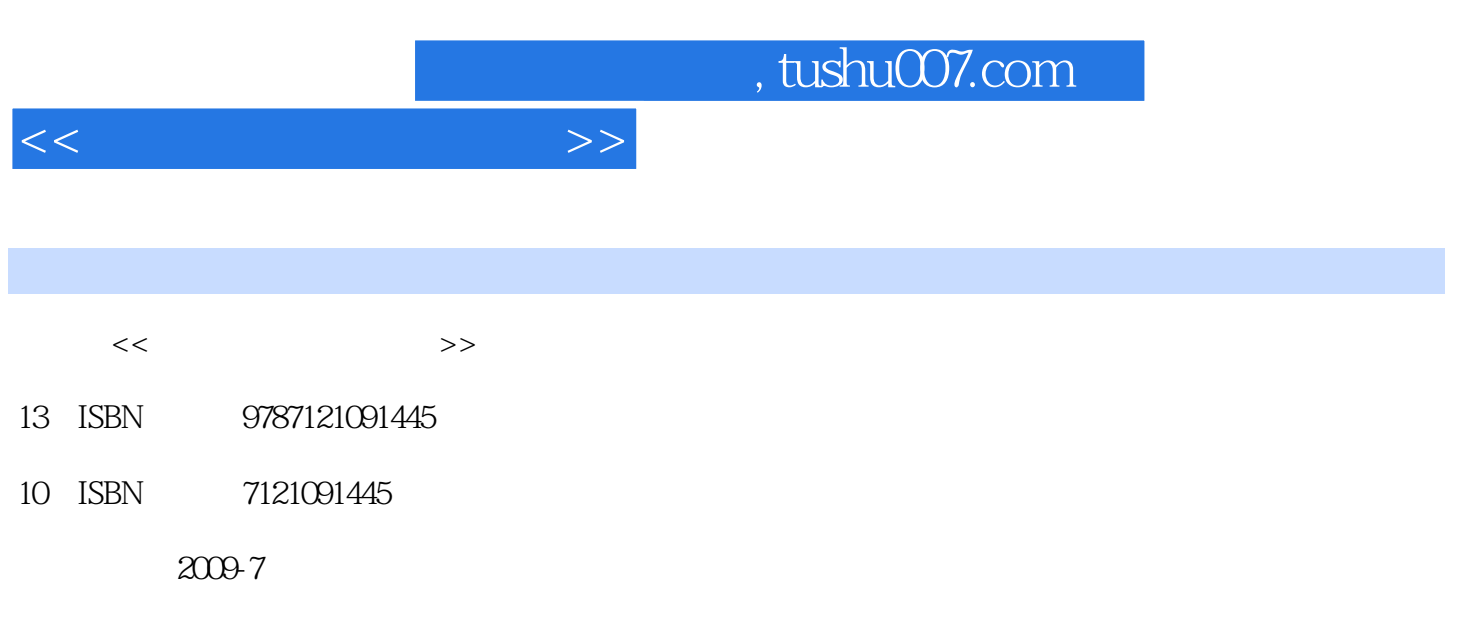

页数:300

PDF

更多资源请访问:http://www.tushu007.com

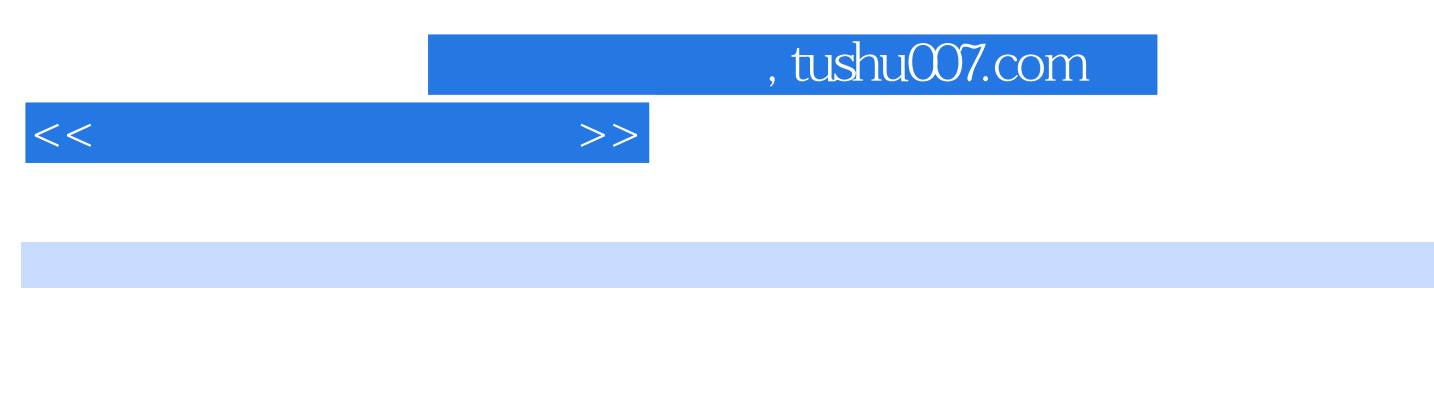

Excel PowerPoint

 $\mathbf W$ ord $\mathbf W$ 

 $<<$ 

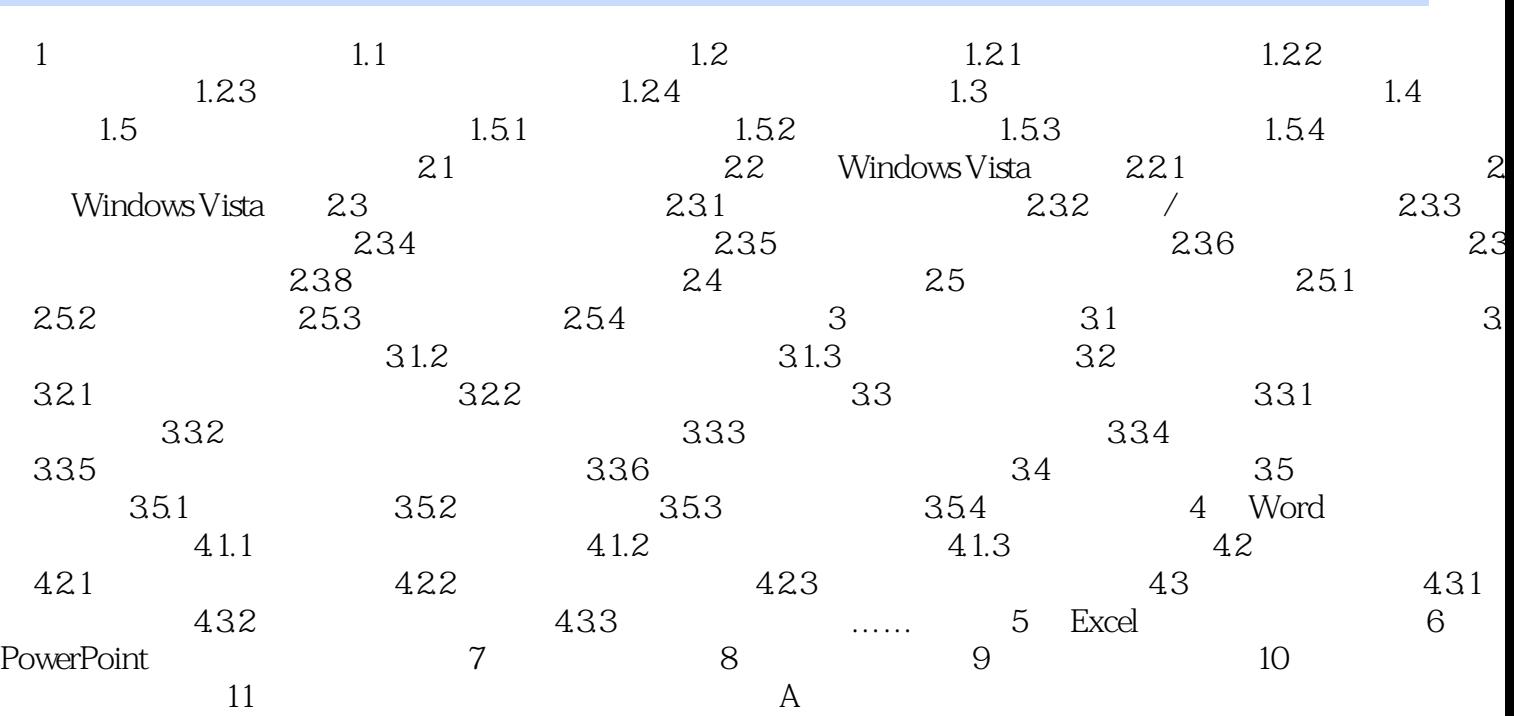

 $>>$ 

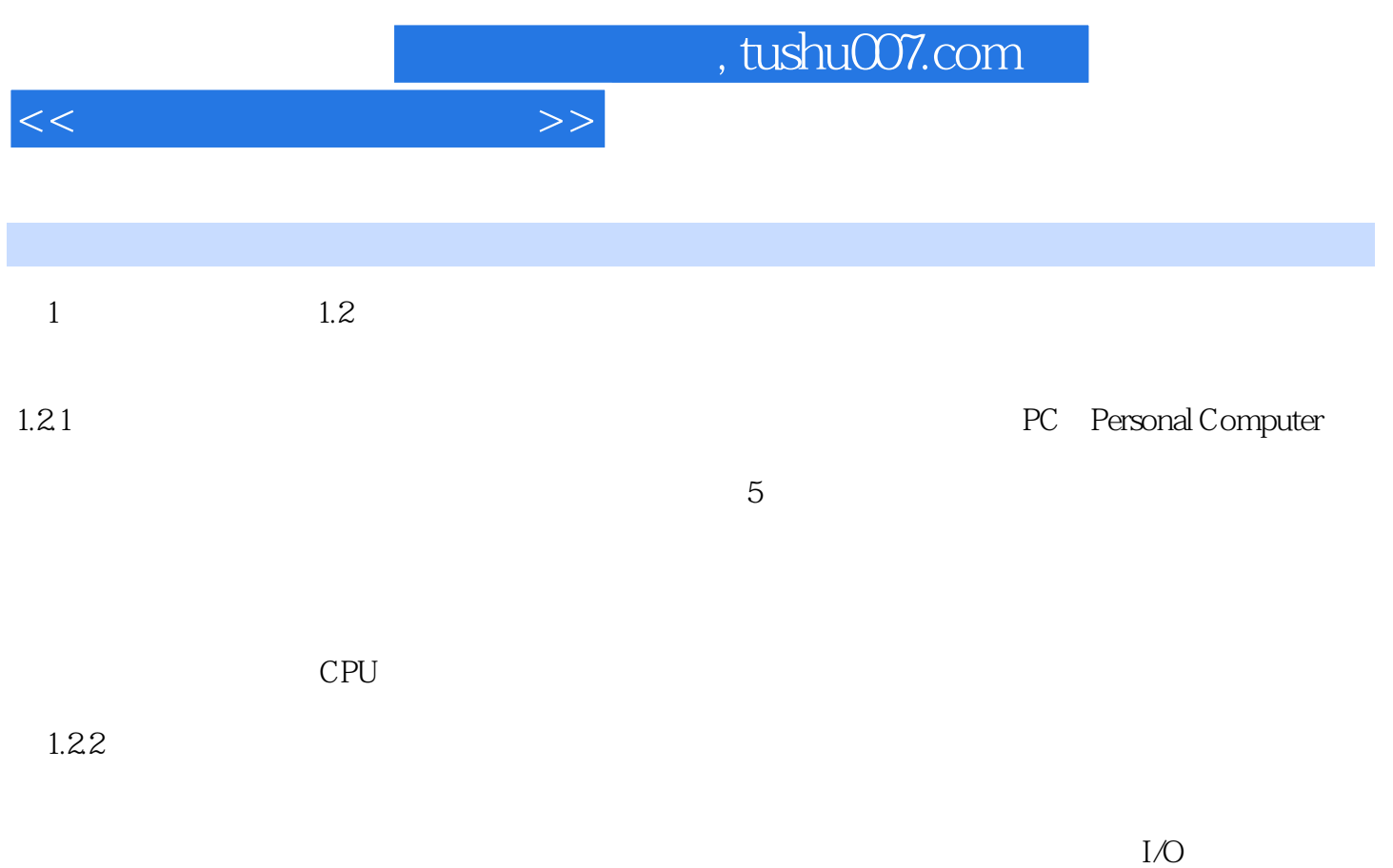

 $CPU$ 

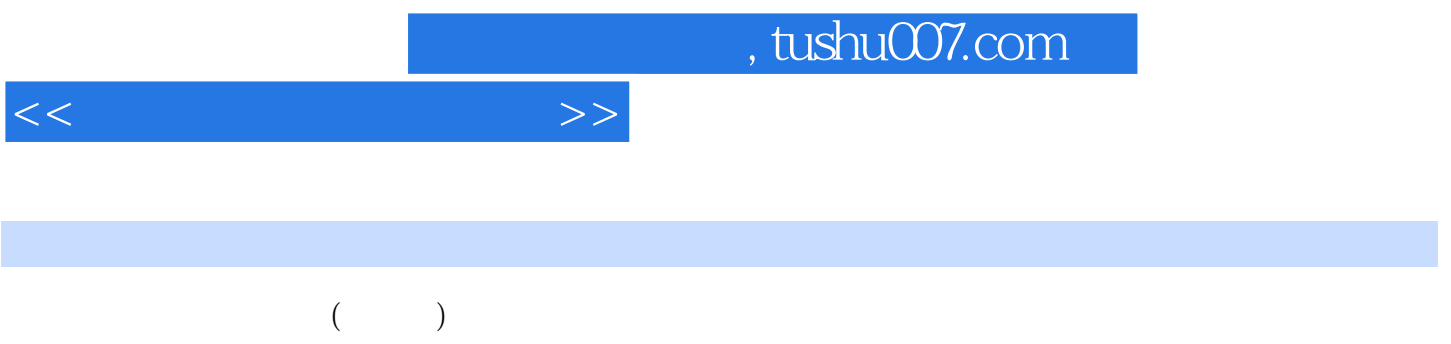

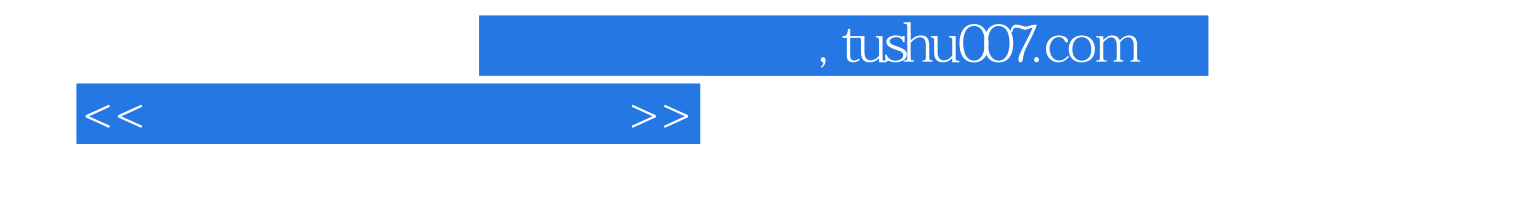

本站所提供下载的PDF图书仅提供预览和简介,请支持正版图书。

更多资源请访问:http://www.tushu007.com